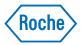

# uPath PD-L1 (SP263) image analysis for NSCLC\*

*Objective, Integrated, and Ready-to-use automated image analysis* 

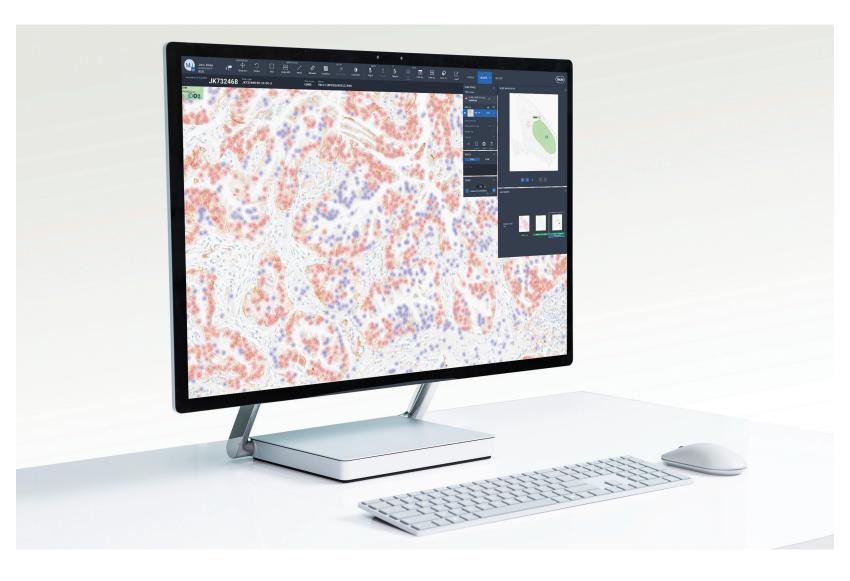

# Introducing uPath Automated Image Analysis

Intelligent and insightful digital pathology image analysis algorithms that empower pathologists to confidently, accurately, and objectively assess whole tissue slide images.

| Actionable                   | Integrated                  | Ready-to-use               |
|------------------------------|-----------------------------|----------------------------|
| Objective and accurate       | Quick, one-click image      | Fully trained and validate |
| assessment of scanned slide  | analysis seamlessly         | by expert pathologists or  |
| mages that are objective and | integrated into Reabo uRath | trusted Boohe Tissue       |

enterprise software\*

**Diagnostics biomarkers** 

## uPath PD-L1 (SP263) image analysis for NSCLC\* features

- Pathologist trained artificial intelligence: Resulting in objective and reproducible scoring of VENTANA DP 200\* slide images stained with a trusted Roche IHC assay
- Leveraging uPath software: Seamlessly integrated into the Roche uPath enterprise software\* case management workflow to enable quick, one-click analysis of whole tissue slide images
- One-click whole slide analysis (WSA): Quickly calculates PD-L1 (SP263) tumor cell staining positivity for user-defined regions of interest (ROI)
- · Clear visual overlay: Highlighting positively and negatively stained tumor cells for easy reference

### uPath PD-L1 (SP263) image analysis for NSCLC\* is part of a complete solution

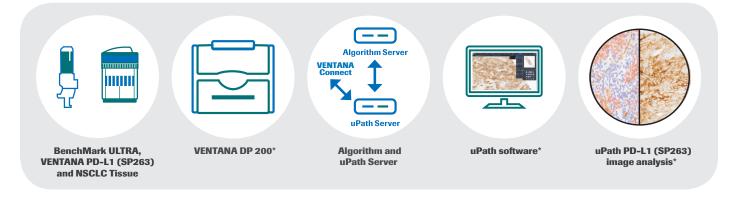

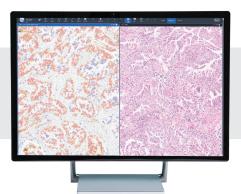

in

reproducible

For more information about the Roche Digital Pathology portfolio, contact your local Roche representative.

\*The VENTANA DP 200, uPath Software, and the uPath PD-L1 (SP263) image analysis for NSCLC is for Research Use Only. Not for use in diagnostic procedures.

#### roche.com diagnostics.roche.com

#### © 2019 Roche

UPATH, BENCHMARK and VENTANA are trademarks of Roche. All other product names and trademarks are the property of their respective owners.

MC-US-06334